# The World of Program Control & PADS

Walt Farrell, CISSP z/OS Security Design wfarrell@us.ibm.com

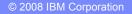

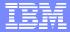

## Trademarks

- The following are trademarks or registered trademarks of the International Business Machines Corporation in the United States, other countries, or both:
  - ≻ IBM
  - RACF
  - > z/OS, OS/390
- UNIX is a registered trademark of The Open Group in the United States and other countries.

# Agenda

- Concepts
- Simple Program Control
- PADS (Program Access to Data Sets)
- Before z/OS R4
- z/OS R4 in BASIC Program Security Mode
- EXECUTE Control
- z/OS R4 ENHANCED Program Security Mode
- Effects on PADS, EXECUTE, & UNIX
- PADS
- Migration

# **Basic Concepts**

- Program:
  - > A compiled program in load module or program object format
  - Loaded from LPA, LINKLIST, or private library (JOBLIB, STEPLIB)
  - ≻ NOT:
    - CLIST, REXX exec, Java, PERL, etc.
    - Program loaded from the UNIX file system (secured and processed differently)
- Environment:
  - > job step in a batch job, started task, or started job
  - > TSO session
  - Also, a TSO command, CLIST, or REXX exec invoked by TSOEXEC or IKJEFTSR
  - > UNIX address space

#### IBM

# Basic Concepts...

- Clean Environment
  - An environment (see preceding list) in which all programs that have run are:
    - defined in the PROGRAM class; or
    - loaded from LPA; or
    - loaded from the UNIX file system and marked as program controlled by
      - extattr +p ...
- Required for some (not all) program control functions
  - PADS (program access to data sets)
  - > EXECUTE
  - UNIX server/daemon functions
- Generally easier to maintain in batch or STC or UNIX
- Harder to maintain in TSO, especially for ISPF

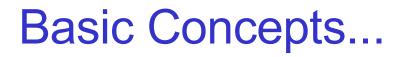

- PADS (Program Access to Data Sets)
  - Allows access to a data set only when a user is running a particular program
- EXECUTE
  - An access level less than READ
  - Used in DATASET or PROGRAM access lists
  - Prevents user from seeing content of a program

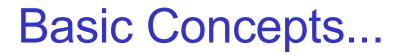

Program Security (PGMSECURITY) Modes

- BASIC
  - Default mode in z/OS R4
  - Only mode before z/OS R4

#### • ENHANCED

- > Optional, new, higher security mode for z/OS R4
- More resistant to malicious users and hackers
- Enabled using new FACILITY profile IRR.PGMSECURITY
- Supports a WARNING mode to help with migration

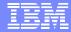

### Simple Program Control (Basic or Enhanced)

- Functions:
  - restrict selected users / groups from running a program
  - audit use of programs
- Define program via RDEFINE PROGRAM
- Permit READ to allow; NONE to restrict
- Format:

RDEFINE PROGRAM name + ADDMEM('library.name'[/[volser][/[NO]PADCHK]] UACC(NONE or READ)

- volser may be omitted
  - or an actual volser
  - or '\*\*\*\*\*' to represent the IPL volume
- WARNING will not have any effect

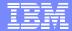

### Simple Program Control (Basic or Enhanced)...

• Example:

RDEFINE PROGRAM DELUSER + ADDMEM('SYS1.LINKLIB'//NOPADCHK) UACC(READ)

PERMIT DELUSER CLASS(PROGRAM) + ID(group1) ACCESS(NONE)

• If program has an alias, protect it, too:

RDEFINE PROGRAM DU + ADDMEM('SYS1.LINKLIB'//NOPADCHK) UACC(READ)

PERMIT DU CLASS(PROGRAM) + ID(group1) ACCESS(NONE)

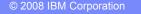

#### TEN

### Simple Program Control (Basic or Enhanced)...

### **Recommendations:**

- > Omit the volser when defining programs
- Usually specify NOPADCHK
- > Use READ or NONE. Avoid EXECUTE unless
  - program contains a sensitive algorithm; or
  - program contains sensitive data
- Restrict UPDATE access to libraries that contain protected programs, just as for APF libraries

#### IB

### Simple Program Control (Basic or Enhanced)...

#### Notes:

- Program name in RDEFINE can have \* at end
- > ABC\* protects all programs with names beginning ABC... that are in the library named in the ADDMEM
- Profiles are discrete, not generic. Some differences:
  - RLIST PROGRAM ABCD will not display ABC\*
  - A\* may be more specific than ABC\* depending on ADDMEM value

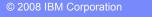

# Simple Program Control (Basic or Enhanced)...

### More Notes:

- > ADDMEM can specify multiple members
  - allows protection for copies of program in other libraries
- all ADDMEM operands for a PROGRAM profile should have same PADCHK or NOPADCHK specification
- Protected programs can reside in
  - public libraries: Libraries in the system LINKLIST
  - Private libraries
    - Not in the system LINKLIST
    - Accessed by JOBLIB, STEPLIB, ISPLLIB, etc. or by TSO command CALL 'library.name(program)'
  - Cannot reside in LPA. You can define them, but system does not check user's authority to run them

#### IBN

### Simple Program Control (Basic or Enhanced)...

### More Notes:

- SETR CLASSACT(PROGRAM) has no effect
  - Use SETR WHEN(PROGRAM) to activate program control
    Use SETR WHEN(PROGRAM) REFRESH after changes
- Consider how the library that contains the program is protected
  - Usually allow READ to the program libraries via DATASET profiles and READ to the programs via PROGRAM profiles
  - Most programs operate on data; protect the data (example: IEBGENER, AMASPZAP)
  - Programs needing APF won't work if user copies them to another library
  - Programs using PADS won't work if user copies them to another library

# Simple Program Control (Basic or Enhanced)... More Notes:

ACCESS(NONE) can work for some program libraries:

- Programs accessed via system LINKLIST
- Programs run under TSO as commands or via
  - CALL \*(program)
- But not for:
  - STEPLIB, JOBLIB, etc
  - CALL 'library(program)'

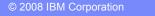

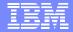

# Program Control by System ID (Basic or Enhanced)

- Function: Restricts access to programs based on user / group and system
  - Uses the (usually) 4-character SMF ID and conditional access lists
- Example:
  - Assume program ABC in library ABC.LOAD
  - You have two systems, PROD and TEST
  - Most Users should only run ABC on the TEST system

RDEFINE PROGRAM ABC + ADDMEM('ABC.LOAD'//NOPADCHK) UACC(NONE) PERMIT ABC CLASS(PROGRAM) + ID(\*) ACCESS(READ) WHEN(SYSID(TEST))

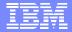

# Clean Environments (Basic or Enhanced)

- Users need a clean environment for:
  - PADS (Program Access to Data Sets: WHEN(PROGRAM(...))
  - EXECUTE access to PROGRAMs or libraries
- UNIX daemons and servers need a clean environment if you have FACILITY BPX.DAEMON defined
- Without this requirement, users could easily bypass security controls if you use PADS or EXECUTE
- To create a clean environment for a user: Ensure that all programs the user runs are:
  - Defined by PROGRAM profiles; or
  - Loaded from the LPA
- Problem: How to do that?

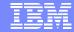

# Clean Environments (Basic or Enhanced)...

One method: Figure out each program the user needs and define a separate PROGRAM profile for it.

Problem:

- Very difficult to figure out
- Many profiles
- Massive administrative overhead

#### RUG-ONE May, 2008

# Clean Environments (Basic or Enhanced)...

Recommended method:

RDEFINE PROGRAM \*\* UACC(READ)

ADDMEM at least:

'SYS1.LINKLIB'//NOPADCHK, 'SYS1.MIGLIB'//NOPADCHK, 'SYS1.SIEAMIGE'//NOPADCHK, 'SYS1.SIEALNKE'//NOPADCHK, 'SYS1.CMDLIB'//NOPADCHK, 'SYS1.CSSLIB'//NOPADCHK, 'cee.version.SCEERUN'//NOPADCHK, 'cee.version.SCEERUN2'//NOPADCHK, 'tcpip.SEZALOAD'//NOPADCHK, 'tcpip.SEZATCP'//NOPADCHK, 'ftp.userexits'//NOPADCHK, 'db2.DSNLOAD'//NOPADCHK, 'db2.DSNFXIT'//NOPADCHK

# Clean Environments (Basic or Enhanced)...

Recommended method (continued): RDEFINE PROGRAM ICHDSM00 + ADDMEM('SYS1.LINKLIB'//NOPADCHK) UACC(NONE) RDEFINE PROGRAM IRRDPI00 + ADDMEM('SYS1.LINKLIB'//NOPADCHK) UACC(NONE)

• These programs check for a controlled environment as an alternative to AUDITOR or SPECIAL, so you need to ensure that only appropriate users can run them.

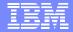

# Clean Environments (Basic or Enhanced)...

Notes:

- UACC(READ) is recommended, and appropriate. With PROGRAM \*\* you are merely defining everything to keep the environment clean.
  - ID(\*) ACCESS(READ) is not the same as UACC(READ)
  - In z/OS R4, or with APAR OW50327, RACF will use UACC(READ) when loading from SYS1.LINKLIB using PROGRAM \*\* or PROGRAM \*
- For actual protection of programs, use separate PROGRAM profiles with desired UACC and access list
- Potential problems still in TSO. After users run their own programs,
  - May need to use TSOEXEC to use PADS or EXECUTE
  - > Or logoff and logon again

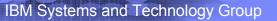

# PADS (pre-R4, R4 BASIC mode)

- PADS (Program Access to Data Sets) allows access to data only when a user is running a particular program
  - The specified program provides an extra layer of security by controlling what the user does with the data. It
    - Restricts what the user can read, omitting some data
    - Restricts what the user can write, validating the user's data
- Terminology: the program mediates the user's access to the data
- PADS uses WHEN(PROGRAM(xyz)) as a conditional access list entry

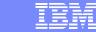

# PADS (pre-R4, R4 BASIC mode)...

Example 1: User runs program XYZ, and you want to allow READ access to a data set:

ADDSD 'some.data.set.profile' UACC(NONE) PERMIT 'some.data.set.profile' ID(\*) + ACCESS(READ) WHEN(PROGRAM(XYZ))

Notes:

- Environment must be clean
- Specify exact program name; PROGRAM(\*) not allowed
- If other non-LPA programs are active in the environment they must be
  - defined with NOPADCHK; or
  - added to the conditional access list with their own WHEN(PROGRAM(...))

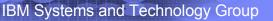

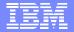

# PADS (pre-R4, R4 BASIC mode)...

Example 2: Users run program XYZ1, and XYZ1 invokes (LINK, ATTACH) XYZ2. You want to allow READ access to a data set:

- Before z/OS R4:
  - > PERMIT 'some.data.set.profile' ID(\*) + ACCESS(READ) WHEN(PROGRAM(XYZ2))
- With z/OS R4:
  - Either the same as before z/OS R4 or (simpler)
  - PERMIT 'some.data.set.profile' ID(\*) + ACCESS(READ) WHEN(PROGRAM(XYZ1))

## PADS (Any Release or Mode)

- PADS works for granting READ and UPDATE
- PADS generally does not work for ALTER (data set creation or deletion)
  - The user's program is not running during allocation / deallocation, which happen before / after the user's program runs
  - Exception: Dynamic Allocation
- Example: User executes program ABC and you want to allow creation of data set ABC.DATA

//stepname EXEC PGM=ABC

//DD1 DD DSN=ABC.DATA,DISP=(NEW ...

#### You can not use

PERMIT 'ABC.DATA' GENERIC ID(user1) + ACCESS(ALTER) WHEN(PROGRAM(ABC))

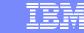

### EXECUTE Control (Pre-R4, and R4 BASIC mode)

- Purpose: Use when you must prevent the user from copying or viewing a program
  - Generally because the program
    - Contains sensitive data
    - Contains sensitive algorithms
- Use ACCESS(EXECUTE) or UACC(EXECUTE)
  - For DATASET profile protecting a private (non-LINKLIST) library; or
  - For PROGRAM profile that protects one or more programs
- User needs at least EXECUTE authority to run a program; READ is easier to setup; Avoid EXECUTE if possible
- Use of EXECUTE requires a clean environment
  - For EXECUTE with a DATASET profile, ensure all programs in the data set have PROGRAM profiles

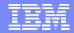

EXECUTE Control (Pre-R4, and R4 BASIC)...

# EXECUTE on PROGRAM profile: > Useful for programs in LINKLIST

- Specify ACCESS(NONE) on DATASET profile to prevent user from OPENing data set to copy or view the program
- Specify ACCESS(EXECUTE) on specific PROGRAM profile for the program to
  - prevent dumps via SYSUDUMP, SYSABEND
  - require loading into a clean environment (to prevent viewing from an active user program)

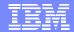

### EXECUTE Control (Pre-R4, and R4 BASIC)...

• EXECUTE on DATASET profile:

Most useful for private (non-LINKLIST) libraries

- ACCESS(NONE) would prevent user from accessing the programs via JOBLIB, STEPLIB, ISPLLIB, etc.
- Allows user to OPEN the library but
  - Prevents user from accessing the library except via LINK, LOAD, XCTL, ATTACH, or other supervisor-state processing
- > Thus user cannot copy the program, or view it via Browse, etc.

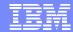

- z/OS R4 offers two program security (PGMSECURITY) modes that affect PADS and EXECUTE
  - BASIC -- Functions like pre-R4 (but with PADS enhancement)
  - ENHANCED -- Better security and resistance to hackers and malicious users
- ENHANCED mode offers a WARNING option for migration
  - Performs all checks as though in ENHANCED mode
  - If checks fail, but would have worked in BASIC mode
  - Issues messages, creates SMF record
  - Allows function to continue successfully

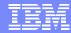

- FACILITY profile IRR.PGMSECURITY controls the mode
  - > BASIC:
    - IRR.PGMSECURITY not defined; or
    - RDEFINE FACILITY IRR.PGMSECURITY APPLDATA('BASIC')
  - > ENHANCED:
    - RDEFINE FACILITY IRR.PGMSECURITY APPLDATA('ENHANCED')
  - ENHANCED with WARNING
    - RDEFINE FACILITY IRR.PGMSECURITY APPLDATA('anything else')
- RACF does not validate the APPLDATA value during RDEFINE or RALTER, but inspects it during SETR WHEN(PROGRAM) [REFRESH] processing

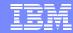

 SETROPTS LIST shows the mode: WHEN(PROGRAM -- BASIC) WHEN(PROGRAM -- ENHANCED) WHEN(PROGRAM -- ENHANCED WARNING)

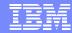

ENHANCED mode supports 3 kinds of PROGRAM definitions:

- BASIC:
  - A PROGRAM profile protecting 1 program name (no \* at end) with APPLDATA('BASIC')
- MAIN:
  - A PROGRAM profile protecting 1 program name (no \* at end) with APPLDATA('MAIN')
- Normal:
  - Any PROGRAM profile with a \* in the name, or with any other APPLDATA value
- RACF does not validate APPLDATA value during RDEFINE or RALTER

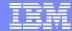

- ENHANCED mode affects PADS and EXECUTE processing
  - PADS and EXECUTE work only if
    - a program with the MAIN attribute established the environment
    - the first program executed in the current task or a parent task, has the BASIC attribute
  - Also affects UNIX server and daemon processing if you define FACILITY profile BPX.MAINCHECK
    - Server and daemon functions work only if a MAIN program established the environment
    - May require copying some programs from UNIX file system to load library

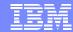

- PADS Example 1: The user executes program ABC via JCL
  - // EXEC PGM=ABC
  - or via TSO

```
TSOEXEC ABC
```

```
or
```

```
TSOEXEC CALL *(ABC)
```

- You want to allow the user to read data set ABC.DATA while running ABC
- You can define ABC as a MAIN program

RDEFINE PROGRAM ABC + ADDMEM('load.library'//NOPADCHK) APPLDATA('MAIN') PERMIT 'ABC.DATA' ID(\*) ACCESS(READ) + WHEN(PROGRAM(ABC))

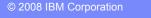

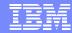

 PADS Example 2: The user executes program ABC in TSO: CALL 'load.library(ABC)'

or ISPEXEC SELECT PGM(ABC)

- You want to allow the user to read data set ABC.DATA while running ABC
- ABC will not create the environment (IKJEFT01 did that) so you cannot define ABC as a MAIN program. Instead, define it as BASIC
  - > RDEFINE PROGRAM ABC +

ADDMEM('load.library'//NOPADCHK) APPLDATA('BASIC')

PERMIT 'ABC.DATA' ID(\*) ACCESS(READ) WHEN(PROGRAM(ABC))

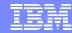

- z/OS R4 Security Administrator's Guide contains more examples and scenarios
- Avoid use of BASIC where possible; MAIN is more secure
  - For some TSO (or other) users, MAIN cannot work, so for those cases you must use BASIC.
- Most controlled programs should not have (or need) MAIN or BASIC attributes
- New ICETOOL report will show programs with MAIN or BASIC
- Auditors may want to question
  > use of BASIC PGMSECURITY mode
  > use of programs with BASIC attribute
- However, some cases require either
  - BASIC attribute or
  - Not using PADS or EXECUTE

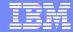

### Migration to ENHANCED PGMSECURITY Mode

First figure out which programs need MAIN or BASIC attributes

- Examine conditional access lists via IRRDBU00 0402 records
  - For each program found, determine whether users actually execute it, or some other program
  - > Also determine intended method of execution (batch, TSO) and for TSO whether user can use TSOEXEC
  - This will give initial list of MAIN and BASIC candidates
- Examine IRRDBU00 records 0400, 0402, 0404 to find EXECUTEcontrolled data sets
  - Examine programs in those data sets to see which need MAIN or BASIC, based on intended usage
- Similarly, examinine IRRDBU00 records 0500, 0505 to find EXECUTE-controlled programs
- Then RDEFINE new specific PROGRAM profiles or use RALTER to add APPLDATA('MAIN') or APPLDATA('BASIC') as needed

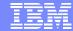

# Migration to ENHANCED PGMSECURITY ...

- Next activate warning mode:
  - > RDEFINE FACILITY IRR.PGMSECURITY APPLDATA('ENHWARN')
    - Any APPLDATA value except BASIC or MAIN gives Enhanced-Warning mode
  - SETR RACLIST(FACILITY) REFRESH if needed
  - SETR WHEN(PROGRAM) REFRESH
- z/OS R4 now in ENHANCED-WARNING mode
  - has no effect on pre-R4 systems
  - has no effect on jobs, STCs, TSO sessions that are already running
- Watch messages and collect SMF records
- Refine list of PROGRAM profiles that need MAIN or BASIC
- IPL at least once to test jobs, STCs, and TSO users who were active when you enabled ENHANCED-WARNING
- Repeat as needed

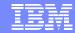

### Migration to ENHANCED PGMSECURITY ...

- Finally, switch to ENHANCED mode
  - RALTER FACILITY IRR.PGMSECURITY APPLDATA('ENHANCED')
  - SETR RACLIST(FACILITY) REFRESH if needed
  - SETR WHEN(PROGRAM) REFRESH
- Again, does not affect running jobs, STCs, or TSO users
- Watch for any problems
- If problems, fix by adjusting PROGRAM profiles or IRR.PGMSECURITY profile
- IPL to make change effective for all jobs, STCs, and TSO users

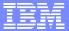

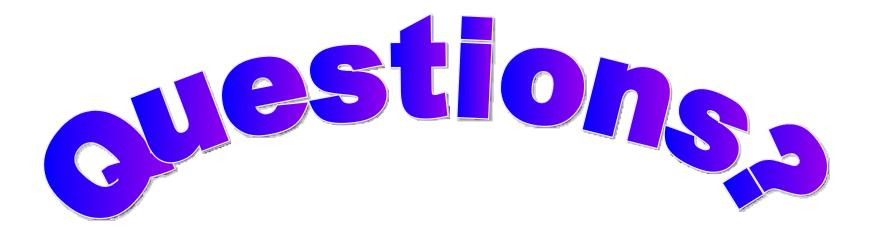

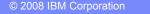